# Giving leading a number

## Will Robertson

### 2007/05/06 v0.2

<sup>L</sup>ATEX defines two methods of specifying *leading*<sup>1</sup> , or the distance between successive lines of text:

\linespread{*\ratio to font size*}}, and

\renewcommand\baselinestretch{\*ratio to original value*}}.

(I've got no idea what the difference between the two methods actually is.)

For example, in the pracjourn class, a font size and leading of 12 pt/15.5 pt was chosen, which required the preamble declaration \linespread{1.069}, as  $12 \times 1.069 \approx 15.5$ .

But this is not how most people define the typesetting of their paragraphs. Instructions don't come from the designer: "make the leading 1.069 times the font size". That's just silly. Instead, it's common to see "give me a leading of 15.5 pt". And indeed, that's how LATEX's \fontsize command works.

This package defines the \leading{ $\langle length \rangle$ } command, which sets the leading immediately to the  $\langle length \rangle$  specified. Here's an example:

#### \leading{11pt}

#### \leading{5mm}

Upon observing him more closely, I perceived that he wore a black silk apron over his small-clothes; and this was a thing which I thought very odd. Before I had time to make any remark, however, upon so singular a circumstance, he interrupted me with a second *"ahem!"*

Upon observing him more closely, I perceived that he wore a black silk apron over his small-clothes; and this was a thing which I thought very odd. Before I had time to make any remark, however, upon so singular a circumstance, he interrupted me with a second *"ahem!"*

Because \leading uses \linespread internally, the results of \leading{15.5pt} in a 12 pt document and \linespread{1.069} are identical. But because \leading uses a fixed length, if the font size of the document changes then its value will need to be adjusted. This isn't a problem in general, however, because it is common for different ratios of linespread to be used for different absolute font sizes anyway.

<sup>&</sup>lt;sup>1</sup>Pronounced to rhyme with 'sledding'; the word arises from the spacers of lead used to separate lines of text in traditional metal press typesetting

# **File I The** leading **package**

This is the package.

- \ProvidesPackage{leading}
- [2007/05/06 v0.2 Define leading length]
- \RequirePackage{calc}

## \leading #1 : Leading (or 'baselineskip') length This is the whole package. Not much to it, really.

- \newcommand\leading[1]{%
- \begingroup
- \normalfont
- \@tempdima=\f@size pt\relax
- 8 \@tempdimb=#1\relax
- \setlength\@tempdimc{1pt\*\ratio{\@tempdimb}{\@tempdima}}%
- \global\@tempdimc\@tempdimc
- \endgroup
- \linespread{\strip@pt\@tempdimc}\normalfont}

# **Index**

Numbers written in italic refer to the page where the corresponding entry is described; numbers underlined refer to the code line of the definition; numbers in roman refer to the code lines where the entry is used.

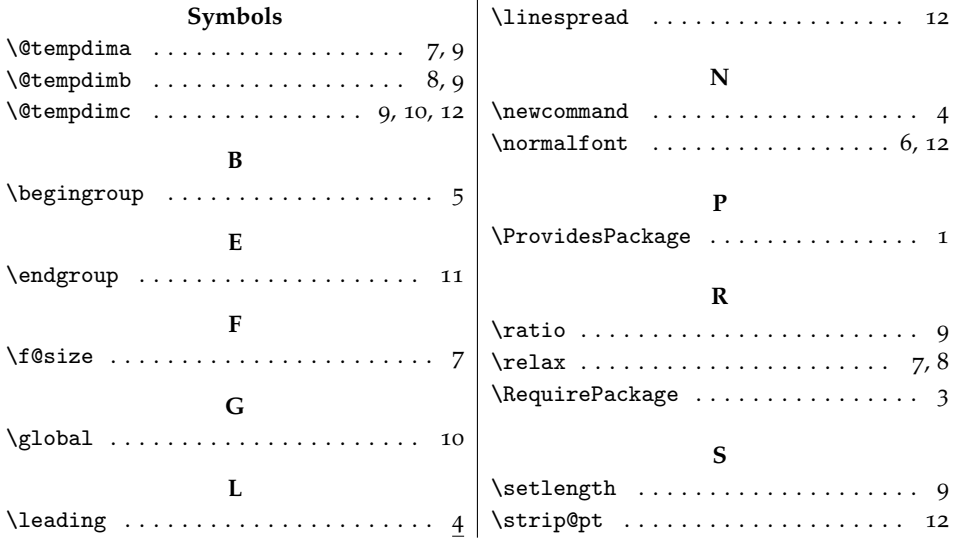